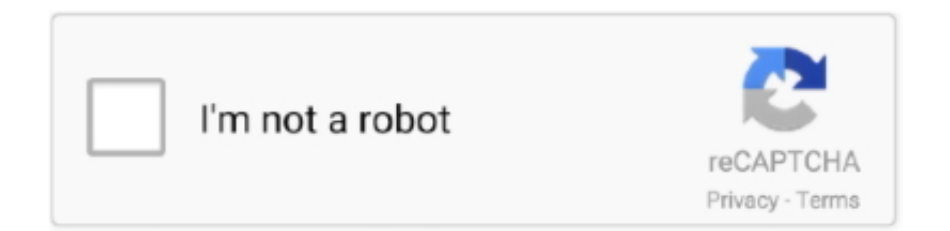

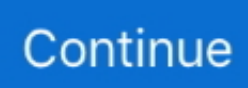

## **El Capitan Dmg Gm Ditrect Link**

dmg /Volumes/OS X Base System/BaseSystem dmg# Unmount the installer imagehdiutil detach /Volumes/install\_app# Unmount the ElCapitan ISO Imagehdiutil detach /Volumes/OS X Base System/# Convert the ElCapitan ISO Image to ISO/CD master (Optional)hdiutil convert /tmp/ElCapitan.. app/Contents/SharedSupport/InstallESD dmg -noverify -nobrowse -mountpoint /Volumes/install\_app# Create the ElCapitan Blank ISO Image of 7316mb with a Single Partition - Apple Partition Maphdiutil create -o /tmp/ElCapitan.. This gorgeous version does not require any special hardware it only needs 2 GB of RAM and 8 GB of disk space, and also a good GPU.. Mac os x el capitan 10 11 6 dmg the best version of El Capitan series that comes with a lot of improvements and features.. chunklist /Volumes/OS X Base System/BaseSystem chunklistcp -rp /Volumes/install\_app/BaseSystem.. DMG File is available below El Capitan Dmg Torrent Download Convert Downloaded El Capitan.. dmg -target /Volumes/install\_build -noprompt -noverify -erase# Remove Package link and replace with actual filesrm /Volumes/OS X Base System/System/Installation/Packagescp -rp /Volumes/install\_app/Packages /Volumes/OS X Base System/System/Installation/# Copy El Capitan installer dependenciescp -rp /Volumes/install\_app/BaseSystem.

The Direct Download Links of OS X El Capitan 10 11 Golden Master Setup / Update.. The OS X 10 11 El Capitan Final and Full Version will be publicly released on September 30, 2015 worldwide; Mac users can also consider latest GMs as Final Build version.. app to bootable iso makeOSXiso sh #!/bin/bash#taken from http://www insanelymac com/forum/topic/308533-how-tocreate-a-bootable-el-capitan-iso-fo-vmware/# Mount the installer imagehdiutil attach /Applications/Install OS X El Capitan.. cdr dmg -noverify -nobrowse -mountpoint /Volumes/install\_build# Restore the Base System into the ElCapitan Blank ISO Imageasr restore -source /Volumes/install\_app/BaseSystem.. Mac os x el capitan 10 11 6 intel usb install is released on 2016, and it's a multilingual version that works on Intel CPU'S only.. iso cdr ~/Desktop/ElCapitan iso commented Aug 20, 2016. cdr dmg -format UDTO -o /tmp/ElCapitan iso# Rename the ElCapitan ISO Image and move it to the desktopmv /tmp/ElCapitan.

cdr -size 7316m -layout SPUD -fs HFS+J# Mount the ElCapitan Blank ISO Imagehdiutil attach /tmp/ElCapitan.

d70b09c2d4

[http://golamopes.gq/kimsal/100/1/index.html/](http://golamopes.gq/kimsal/100/1/index.html)

[http://steamhabutetarat.gq/kimsal97/100/1/index.html/](http://steamhabutetarat.gq/kimsal97/100/1/index.html)

[http://nuomoco.tk/kimsal52/100/1/index.html/](http://nuomoco.tk/kimsal52/100/1/index.html)